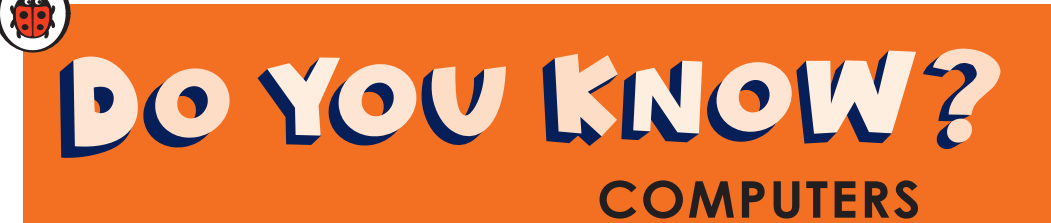

## **Which old computer was the biggest? (Book page 13)**

- $\langle 0.09 \rangle$  In 1946, the first computers were very big. The ENIAC computer was on three walls of a room.
- $\langle 0:20 \rangle$  You can visit this old computer in Bangkok.
- $\langle 0:25 \rangle$  You needed a big desk for the first home computers!
- $\langle 0:31 \rangle$  You could put in a disk.
- $\langle 0:36 \rangle$  All your information is on the disk.
- $\langle 0.42 \rangle$  Apple made the iMac in 1998. People loved the iMac because all the parts were inside one machine.
- $\langle 0.54 \rangle$  The iMac wasn't light brown. You could buy your iMac in different colours blue, purple, orange, pink or green.

## **What other parts can a computer have? (Book page 19)**

- $\langle 0.09 \rangle$  All the information on your computer is on the hard drive.
- $\langle 0:15 \rangle$  The hard drive is inside the computer.
- $\langle 0:20 \rangle$  You can use a USB drive with your laptop. You can put information onto this USB drive. Then you can take the USB drive to another computer.

## **What do people make with old computer parts? (Book page 27)**

- $\langle 0.09 \rangle$  People often change their computer, or get new parts for it.
- $\langle 0:15 \rangle$  But we can recycle many parts of the old computer.
- <0:23> This is all electronic waste.
- $\langle 0:39 \rangle$  The people are finding things to recycle.